### УДК 62-631.2:665.65

## **ОПРЕДЕЛЕНИЕ ЛИНЕЙНЫХ ПОТЕРЬ ДАВЛЕНИЯ МЕТОДОМ КОНЕЧНЫХ ЭЛЕМЕНТОВ В ПРОГРАММНОМ КОМПЛЕКСЕ ANSYS WORKBENCH**

## *Е.И. Заборовский<sup>1</sup> , Д.В. Гуськов<sup>2</sup>*

<sup>1</sup>Самарский государственный технический университет Россия, 443100, г. Самара, ул. Молодогвардейская, 244

 $2000$  «Новокуйбышевский завод масел и присадок» Россия, 446207, г. Новокуйбышевск, ул. Производственная, 2

*Рассмотрена возможность применения метода конечных элементов для определения линейных потерь давления в трубопроводах и сравнения полученных данных с результатами аналитического расчета. К сожалению, при определенных граничных условиях аналитический метод дает неточные результаты, имеющие расхождение с экспериментальными данными. Метод конечных элементов в газогидродинамических задачах дает точное решение, не уступающее по точности аналитическому методу, а в отдельных случаях даже превосходящее его. За короткий промежуток времени можно выполнить много вычислений типа «что-если».*

*Ключевые слова: оптимальный расход, гидравлический расчет, гидравлические потери, аналитический метод, метод конечных элементов (МКЭ).* 

Определение полного гидравлического сопротивления (гидравлический расчет) – одна из главных задач, стоящая перед инженером, при проектировании трубопроводов различного назначения.

Гидравлические потери, или гидравлическое сопротивление – безвозвратные потери удельной энергии на участках гидравлических систем, обусловленные наличием вязкого трения. Это сопротивление вызывается двумя причинами: трением жидкости о стенки трубопровода (линейные потери) и образованием завихрений потока в местах прохода его через стыки труб, арматуру и прочие изменения формы и размера канала (местные потери) [1].

Так как на основании гидравлического расчета осуществляется определение оптимального расхода (производительности) Q и диаметра трубопровода d, подбор необходимого насосного оборудования, точность полученных результатов напрямую влияет на работоспособность и экономическую эффективность всей проектируемой системы.

В настоящее время учебная и научная литература описывает только один аналитический метод гидравлического расчета трубопроводов, который можно назвать классическим. В нем изначально считаются заданными скорость течения жидкости и диаметр трубопровода. Зависимость коэффициента гидравлического трения в неявном виде рассматривается в виде функции числа Рейнольдса, относительной шероховатости и формы поперечного сечения трубопровода [2].

При расчетах линейных потерь данный аналитический метод выражается формулой Дарси – Вейсбаха

 $\overline{a}$ 

*Евгений Иванович Заборовский, доцент кафедры «Трубопроводный транспорт». Денис Валерьевич Гуськов, инженер-механик.*

$$
\Delta P = \lambda \cdot \frac{L}{D} \cdot \frac{V^2}{2} \cdot \rho,\tag{1}
$$

где  $\Delta P$  – линейные потери давления, Па;

 $\lambda$  – коэффициент гидравлического сопротивления на трение по длине;

 $\rho$  – плотность жидкости, кг/м<sup>3</sup>;

 $V$  – скорость потока, м/с;

D - внутренний диаметр, м;

 $L$  – длина трубопровода, м.

К сожалению, при определенных граничных условиях аналитический метод дает неточные результаты, имеющие расхождение с экспериментальными данными. Например, гидравлический расчет в переходной зоне между турбулентным и ламинарным режимами, а также при неустановившемся движении (момент пуска-остановки трубопровода). Один из способов решения такого рода задач с высокой точностью - это использование метода конечных элементов.

Метод конечных элементов (МКЭ) - это численный метод решения дифференциальных уравнений с частными производными, а также интегральных уравнений, возникающих при решении задач прикладной физики.

Основные идеи и процедуры МКЭ впервые были использованы Курантом в 1943 г. при решении задачи о кручении стержня. Но только с 50-х годов началось активное практическое применение МКЭ, сначала в области авиации и космонавтики, а затем и в других направлениях. Развитию этого метода способствовало совершенствование цифровых электронных вычислительных машин [3].

В данной работе рассмотрена возможность применения метода конечных элементов для определения линейных потерь давления в трубопроводах и выполнено сравнение полученных данных с результатами аналитического расчета.

### Исходные данные для расчета

Основные исходные данные для определения линейных потерь давления:

- вода при 25 °C перекачиваемый продукт;
- $\rho = 997.07 \text{ kT/m}^3 \text{плотность перекачиваемого продукта (вода);}$  $\frac{1}{2}$
- $v = 0.9025 \times 10^{-6}$   $\text{m}^2/\text{c}$  кинематическая вязкость перекачиваемого продукта (вода);
- $Q = 1260$  м<sup>3</sup>/час производительность перекачки;
- $Q_M$  = 349 кг/с массовый расход;
- $L = 15$  м длина трубопровода;
- $D = 510$  мм внутренний диаметр трубопровода;

 $\Delta = 0.0002$  м – абсолютная шероховатость стенки трубы.

Используемые константы:

- $g = 9.81$  м/ $c^2$  ускорение свободного падения;
- число  $\pi$  = 3.14.

#### Расчет аналитическим методом [4]

Определим скорость потока в трубопроводе по формуле

$$
V = \frac{4 \cdot Q}{3600 \cdot \pi \cdot D^2}, \ \ V = \frac{4 \cdot 1260}{3600 \cdot 3,14 \cdot 0,51^2} = 1,71 \,\mathrm{m/c}.
$$

Характеристикой потока жидкости является число Рейнольдса, которое определяется по формуле

Re = 
$$
\frac{V \cdot D}{v}
$$
, Re =  $\frac{1,71 \cdot 0,51}{0,9025 \cdot 10^{-6}}$  = 966316

Различают два режима течения жидкости в трубопроводе - ламинарный и турбулентный. Турбулентный режим, в свою очередь, делится на три зоны:

- зона гидравлически гладких труб;
- зона смешанного трения;
- зона квадратичного трения.

Переход из режима в режим и из зоны в зону определяется значениями критических (переходных) чисел Рейнольдса, которые определяются по формулам:

Re<sub>1</sub> = 
$$
\frac{10 \cdot D}{\Delta}
$$
, Re<sub>1</sub> =  $\frac{10 \cdot 0.51}{0.0002}$  = 25500  
Re<sub>2</sub> =  $\frac{500 \cdot D}{\Delta}$ , Re<sub>2</sub> =  $\frac{500 \cdot 0.51}{0.0002}$  = 1275000

Анализируя критические числа Рейнольдса, можно определить характер потока в трубопроводе:

 $Re<sub>1</sub>$  < Re < Re<sub>2</sub> - зона смешанного трения.

Определим коэффициент гидравлического сопротивления по формуле Аль-ТШVЛЯ:

$$
\lambda = 0,11 \cdot \left(\frac{68}{\text{Re}} + \frac{\Delta}{D}\right)^{0,25}, \ \lambda = 0,11 \cdot \left(\frac{68}{966316} + \frac{0,0002}{0,51}\right)^{0,25} = 0,01613.
$$

Определим линейные потери давления по формуле

$$
\Delta P = \lambda \cdot \frac{L}{D} \cdot \frac{V^2}{2} \cdot \rho, \ \ \Delta P = 0,01613 \cdot \frac{15}{0.51} \cdot \frac{1.71^2}{2} \cdot 997,07 = 691,58 \ \Pi\Pi
$$

#### Расчет методом конечных элементов

Решение задачи будет производиться в модуле СЕХ программного комплекca ANSYS Workbench.

Модуль CFX - модуль, позволяющий решать гидрогазодинамические задачи различного уровня сложности [5].

Производим построение геометрической модели в модуле DesignModeler. В нашем случае модель представляет собой цилиндр с диаметром 510 мм и длиной 15 м. Результат построения приведен на рис. 1.

В модуле Meshing производим разбиение геометрической модели на конечные элементы

Устанавливаем следующие опции:

- Proximityand Curvature (близость и кривизна) - между близкими элементами геометрии сетка уплотняется, а в области сильного искривления ребер - измельчается:

- Relevance Center - Fine (мелкая) - управление размерами конечных элементов:

- Initial Sizeseed - ActiveAssembly (активная сборка) - генерация сетки с минимальным размером элемента;

- Smoothing - Hidh (высокое) - качество сглаживания;

- Transition - Slow (медленно) - степень изменения размера элемента;

- Sweep Method (протягивание) - метод создания 3D-сетки с преимуще-

ственно структурированными гексаэдрами в качестве элементов. Так как течение в трубе имеет одно характерное направление, а расчетная область - простую форму, структурированная сетка гексаэдров/четырехугольников может дать более качественное решение с меньшим количеством элементов и узлов;

- Infalation Control - создание и контроль пограничного слоя. Опция позволяет измельчить сетку в указанной приграничной области.

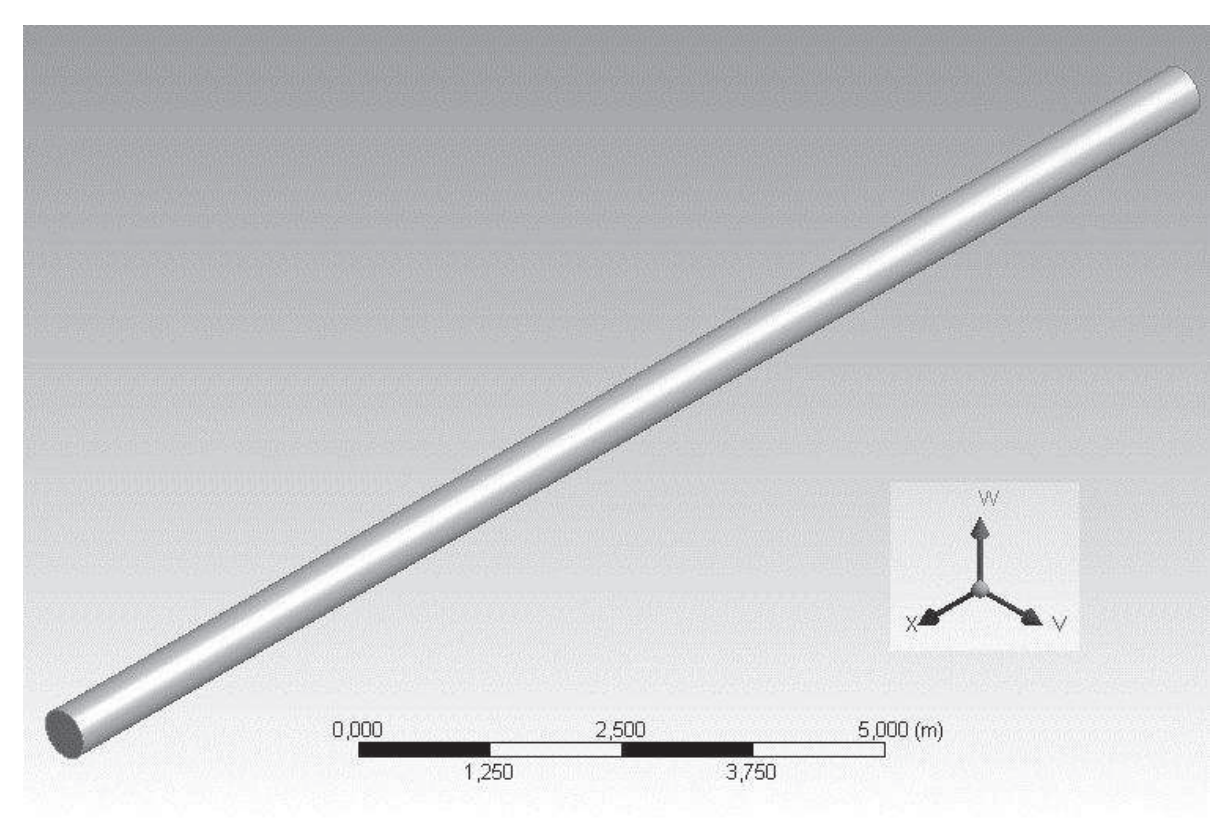

Рис. 1. Расчетная геометрическая модель

В результате разбиения получена сетка с количеством конечных элементов 48 316, узлов - 50 652. Минимальный размер грани элемента - 2,2 $\cdot$ 10<sup>-3</sup> м, максимальный - 0,1 м. Результат генерации сетки представлен на рис. 2.

В модуле СFX-Pre определяем границы входа и выхода перекачиваемого продукта (Boundary 1 – inlet, Boundary 2 – outlet), стенки (Boundary 2 – Wall), вид решаемой задачи - стационарная.

Задаем исходные условия задачи: тип перекачиваемого продукта (вода при 25 °C), абсолютную шероховатость стенки трубы ( $\Delta = 0,0002$  м), давление на выходе (0 Па – свободный выход продукта) и массовый расход ( $O_M$  = 349 кг/с).

Выбираем расчетную модель турбулентности – ShearStressTransport (SST). ShearStressTransport является моделью сдвиговых напряжений. SST модель принадлежит классу RANS моделей (основанных на уравнениях Навье - Стокса, осредненных по Рейнольдсу) и является комбинацией К-є (К-епсилон) и К- $\omega$ (К-омега) моделей турбулентности [6].

Благодаря такой комбинации она может хорошо считать пристеночные течения и свободные течения вдали от стенок. Огромный опыт применения этой модели мировым сообществом позволил откалибровать ее для большинства задач [7].

В модуле CFX-Solver производим решение задачи. После окончания решения все результаты будут записаны и станут доступными для анализа.

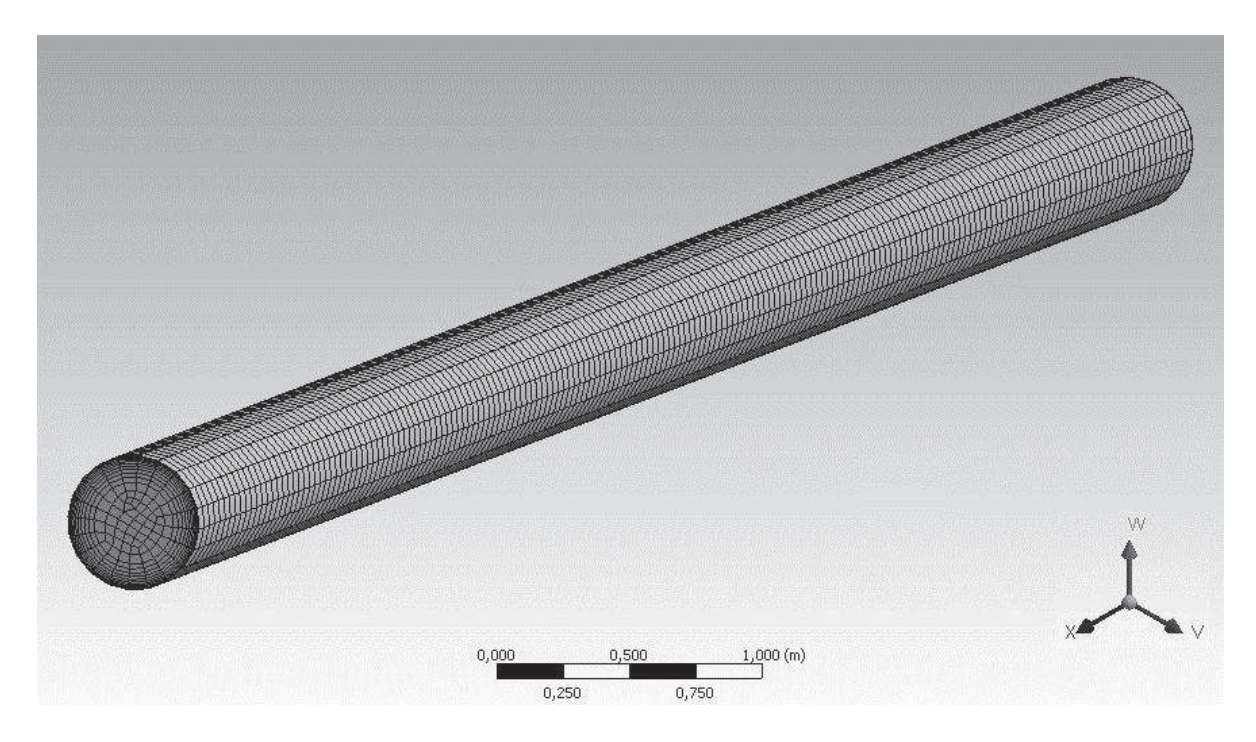

Рис. 2. Расчетная сетка

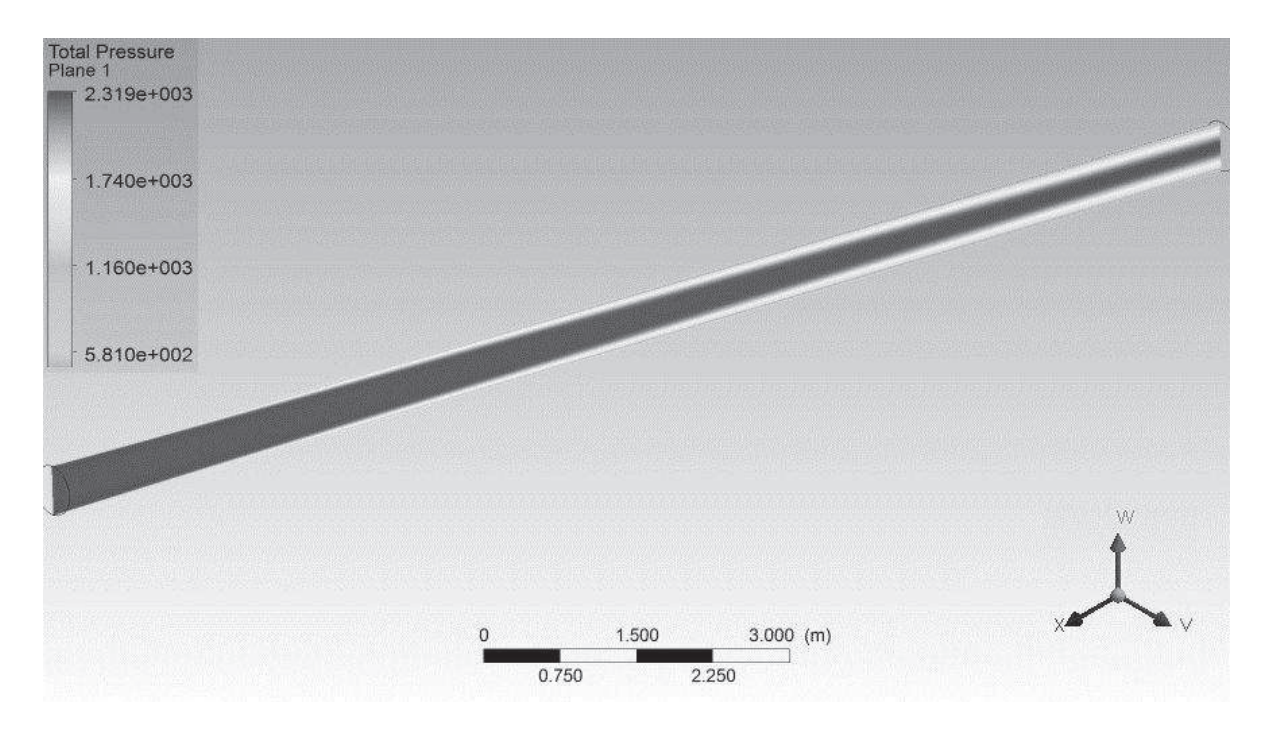

Рис. 3. Распределение полного давления

Произведем построение результатов решения в модуле CFD-Post.

На рис. 3 представлено распределение полного давления в трубопроводе.

Используя следующее CEL-выражение, определим перепад полного давления на входе и выходе трубопровода [8]:

«dPtot = massFlowAve(Total Pressure)@Boundary 1 - massFlowAve(Total Pressure)@Boundary 2».

Таким образом, перепад давления (*Pп*) равен 684,947 Па.

#### Выволы

Анализируя и сравнивая полученные решения, можно сделать вывод о том, что метод конечных элементов в газогидродинамических задачах дает точное решение, не уступающее по точности аналитическому методу, а в отдельных случаях даже превосходящее его. В процентном соотношении разница решений составляет (к аналитическому решению)  $\sim 0.96$  %.

Технология моделирования газогидродинамических задач в модуле AN-SYSCFX позволяет выполнять глубокий анализ механики жидкости и газов во многих типах изделий и процессов, что дает возможность не только снизить необходимость дорогостоящих прототипов, но и получить данные, которые не всегда доступны при проведении экспериментальных исследований.

Во время разработки нового оборудования за короткий промежуток времени можно выполнить много вычислений типа «что-если». Результатом этого становится лучшее соответствие продукта, увеличенная производительность, надежность.

Моделирование потока жидкостей и газов может служить дополнением к физическому эксперименту. Данные, полученные в ходе вычислений методом конечных элементов, позволяют скорректировать нюансы физического эксперимента, что дает возможность сократить время и снизить стоимость разработки или исследования.

#### БИБЛИОГРАФИЧЕСКИЙ СПИСОК

- $1$ Идельчик И.Е. Справочник по гилравлическим сопротивлениям» / Пол ред. М.О. Штейнберга. - 3-е изд., перераб. и доп. - М.: Машиностроение, 1992. - С. 10.
- $2<sub>1</sub>$ Михалёв М.А. Гидравлический расчет напорных трубопроводов / Инженерно-строительный журнал. − 2012. – № 6(32). – С. 20-28.
- Бруяка В.А. Инженерный анализ в ANSYS Workbench: Учеб. пособие / В.А. Бруяка, В.Г. Фо- $3<sub>1</sub>$ кин, Е.А. Солдусова, Н.А. Глазунова, И.Е. Адеянов. - Самара: Самар. гос. техн. ун-т, 2010. -271 с.: ил.
- $4.$ Тугунов П.И., Новосёлов В.Ф., Коршак А.А., Шаммазов А.М. Типовые расчеты при проектировании и эксплуатации нефтебаз и нефтепроводов: Учеб. пособие. - Уфа: ДизайнПолиграфСервис, 2002. - 658 с.
- Justin Penroseand Phill Stopford. Моделирование течения многофазного потока в трубопрово- $5<sub>1</sub>$ де с ловушкой для конденсата / ANSYS Advantage – Русская редакция. – 2008. – № 8. – Аэрокосмическая отрасль.  $-$  С. 34-35.
- Хитрых Д.П. Проектирование турбомашин: обзор моделей турбулентности / ANSYS  $6<sub>1</sub>$ Advantage - Русская редакция. - 2005. - № 1. Авиация и двигателестроение. - С. 8-11.
- $7.$ Хитрых Д.П. Пример параметрического расчета вентиляционного коллектора с использованием ANSYSWorkbench / ANSYS Advantage – Русская редакция. – 2010. – № 14. Нефтеперерабатывающая промышленность. - С. 39-44.
- 8. ANSYS CFX User's Guide – «ANSYS Inc.». Canonsburg PA, 2013.

Статья поступила в редакцию 8 ноября 2015 г.

## **DEFINITION OF LINEAR LOSSES OF PRESSURE BY METHOD OF FINAL ELEMENTS IN A PROGRAM COMPLEX ANSYS WORKBENCH**

# *E.I. Zaborovskiy<sup>1</sup> , D.V. Guskov<sup>2</sup>*

<sup>1</sup>Samara State Technical University 244, Molodogvardeyskaya st., Samara, 443100, Russian Federation

<sup>2</sup>OOO "Novokuybyshevsk Plant of Oils and Additives" 2, Proizvodstvennaya st., Novokuybyshevsk, 446207, Russian Federation

*The possibility of application of final elements method for of linear losses definition of pressure in pipelines and comparison of the obtained data with results of analytical calculation is considered. Unfortunately, under certain boundary conditions in the the analytical method the results are approximate which diverge from experimental data. The final elements method in gas-hydrodynamic tasks gives the exact result like in the analytical method, and in some cases even surpasses it. For a short period it is possible to make many calculations like "that - if".* 

*Keywords: optimum expense, hydraulic calculation, hydraulic losses, analytical method, method of final elements (MFE).* 

 $\overline{a}$ *Evgeny I. Zaborovskiy, Associate Professor. Denis V. Guskov, Engeneer.*